# **WHAT'S MY LOGIN?**

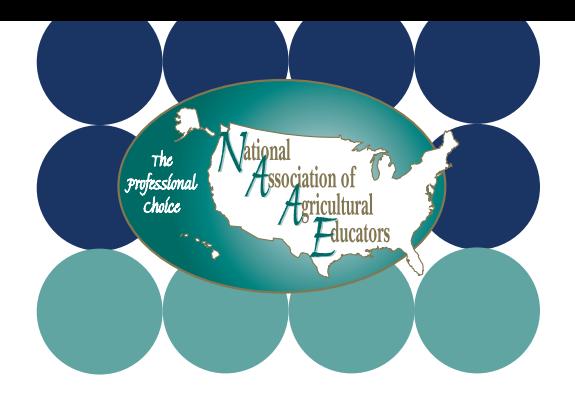

#### **WHY LOG IN?**

- Print your membership card (we don't mail them anymore).
- Apply for awards.
- Access members-only discounts.
- Update your profile & contact information.

#### **HOW TO LOG IN**

- Click the Member Login link at the top of the page at naae.org.
- Set up or reset your password by clicking the "can't access account" link.
- Use the email address you used when you submitted your membership - that's how we track if you're a current member.

#### **MYNAAE**

- Look for MyNAAE near where you clicked "Login." From here you can:
	- Print Your membership card
	- Update your contact information
	- Upload a membership roster
	- Apply for an Award
	- View members-only discounts

#### **PRINT YOUR MEMBERSHIP CARD**

- On the MyNAAE page, scroll about halfway down the page and click "Print Membership Card."
- **IMPORTANT** To ensure that your card opens and displays the correct information, SAVE it to your computer, then open it with Adobe Acrobat Reader - NOT your browser.

## **NAAE.ORG Communities of Practice communities.naae.org**

#### **WHY LOG IN?**

- View spaces and content visible only to logged in CoP users.
- The items on the front page change depending on what you follow, like and post.
- You can only post to CoP if you are logged in.

#### **HOW TO LOG IN**

- Click Log In at the top of the page.
- Use the "I forgot my password" or "I forgot my username" prompts if necessary.

#### **I REQUESTED A PASSWORD OR USERNAME RESET BUT I'M NOT GETTING AN EMAIL**

- It's possible that your account has been deactivated. This happens if it's been 18 months or longer since your last login.
- Contact CoP administrator Julie Fritsch at jfritsch.naae@uky.edu to have your account reactivated.

#### **CoP LOOKS WEIRD**

It's possible that part of the site is being blocked, which is preventing it from working correctly. Contact CoP administrator Julie Fritsch at jfritsch.naae@uky.edu or 1-800-509-0204.

# **Questions?**

### **WE'RE HERE TO HELP!**

• Contact NAAE Communications/Marketing Director Julie Fritsch, jfritsch.naae@uky.edu or call 1-800-509-0204.